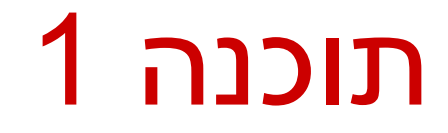

### תרגול מס' 5: חוזים (הבנק חלק שני) נעמה מאיר ומתי שמרת

## חוזה בין ספק ללקוח

- חוזה בין ספק ללקוח מגדיר עבור כל שרות: תנאי ללקוח - "תנאי קדם" - precondition
- תנאי לספק "תנאי אחר" postcondition.

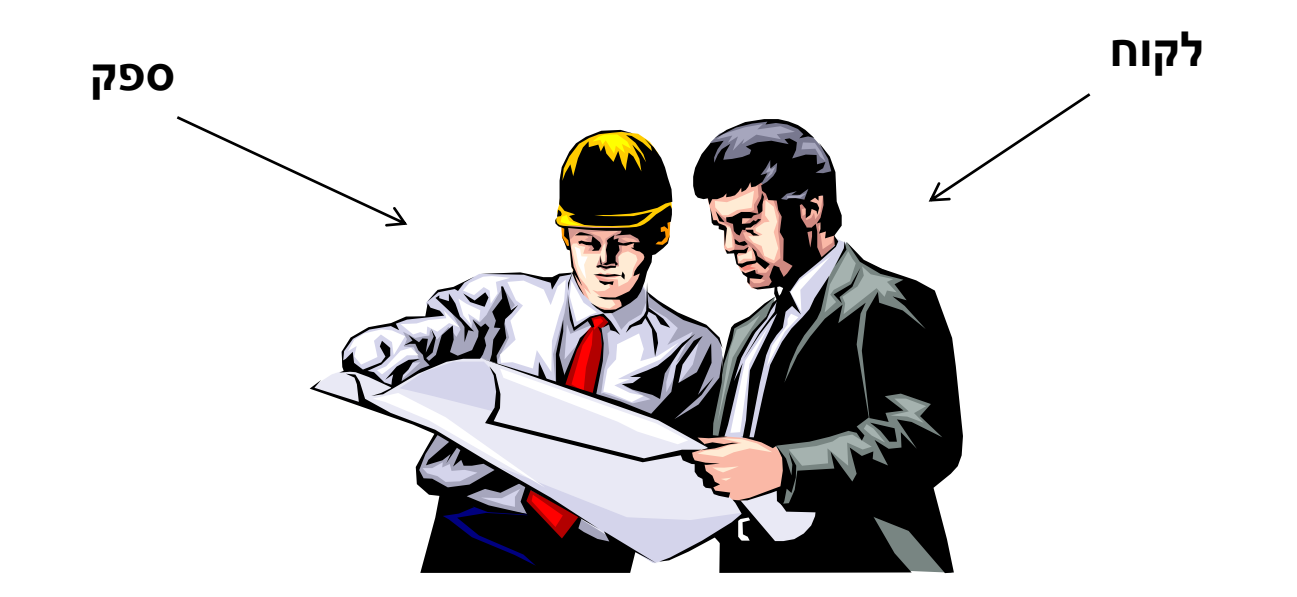

# תנאי קדם )preconditions)

- מגדירים את הנחות הספק
- ההנחות הללו מתארות מצבים של התוכנית שבהם מותר לקרוא לשירות
- במקרים פשוטים (ונפוצים), ההנחות הללו נוגעות רק לקלט שמועבר לשירות
	- במקרה הכללי ההנחות הללו מתייחסות גם למצב התוכנית, כגון משתנים גלובליים
	- תנאי הקדם יכול להיות מורכב ממספר תנאים שעל כולם להתקיים )AND)

# תנאי אחר )postconditions)

- מגדיר את המחויבות של הספק
- אם תנאי הקדם מתקיים, הספק חייב לקיים את תנאי האחר
	- ואם תנאי קדם אינו מתקיים? לא ניתן להניח דבר:
		- אולי השרות יסתיים ללא בעיה
			- אולי יוחזר ערך שגוי
		- אולי השרות יתקע בלולאה אינסופית
- אולי התוכנית תעוף מייד, אולי השרות יסתיים ללא בעיה אך והתוכנית תעוף / תתקע לאחר מכן

...

### דוגמא 1

```
5
?–Infinity או Infinity מכיל arr
/*
 * precondition:
 * 1) arr != null 
 * 2) arr.length > 0
 * 3) arr contains only numbers (no NaN or infinity)
 * 
 * postcondition: Returns the minimal element in arr 
 */
public static double min1(double[] arr) {
    double m = Double.POSITIVE_INFINITY;
    for (double x : arr)
       m = (x < m ? x : m);return m;
}
                                    מה יקרה אם בקריאה ל- 1min לא 
                                    יקויימו כל התנאים בתנאי הקדם?
                                                     ?arr==null 
                                                ?arr.length == 0
                                                  ?NaN מכיל arr
                                      המימוש אינו בודק את קיומם של 
                                             תנאי הקדם
```
### דוגמא 2 )אותו קוד, חוזה שונה(

```
/*
 * precondition: arr != null 
 * 
 * postcondition: 
 * If ((arr.length==0) || (arr contains only NaNs)) 
 * returns Infinity.
 * Otherwise, returns the minimal value in arr. 
 */
public static double min2(double[] arr) {
    double m = Double.POSITIVE_INFINITY;
    for (double x : arr)
        m = (x < m ? x : m);return m;
}
                                         בהשוואה לחוזה מדוגמא :1
                                    חוזה מתירני יותר מבחינת הלקוח
```
### דוגמא 3 )טיפול שונה ב- NaN)

```
/*
 * precondition: arr != null 
 * 
 * postcondition: If (arr.length==0) returns Infinity.
 * Otherwise, if arr contains NaN – returns NaN.
 * Otherwise, returns the minimal value in arr. 
 */
public static double min3(double[] arr) {
    double m = Double.POSITIVE_INFINITY;
    for (double x : arr) {
        if (Double.isNaN(x))
            return x;
        m = (x < m ? x : m);}
    return m;
}
                                      השוואה לחוזה מדוגמא :2
                                       טיפול שונה במקרה קצה 
                                            )קיום ערכי NaN)
```

```
דוגמא 4 )ללא precondition)
/*
 * precondition: true 
 * 
 * postcondition: If ((arr==null) || (arr.length==0)) 
 * returns NaN
 * Otherwise, if arr contains only NaN – returns Infinity.
 * Otherwise, returns the minimal value in arr, ignoring any NaN.
 */
public static double min4(double[] arr) {
   if (arr == null \mid | array = 0)return Double.NaN;
   double m = Double.POSITIVE_INFINITY;
   for (double x : arr)
       m = (x < m ? x : m);return m;
}
                                     תנאי אחר המגדיר תגובה לכל 
                                      קלט אפשרי מסבך את הקוד.
               מוכן לכל מקרה
```
# דוגמא 5 )ללא precondition)

```
9
)כלומר לסיים קריאה באופן תקין(/*
 * precondition: true 
 * 
 * postcondition: If ((arr != null) && 
 * (arr.length> 0) && 
 * (arr contains only numbers)) 
 * returns the minimal value in arr. 
 * Else, the return value is undefined.
 */
public static double min5(double[] arr) {
   if (arr == null)
       return 0;
   double m = Double.POSITIVE_INFINITY;
   for (double x: arr) 
       m = (x < m ? x : m);return m;
}
                             תנאי אחר המגדיר תגובה רק לקלט 
                            פשוט. עבור קלטים אחרים - מתחייב 
                                 להחזיר ערך כלשהו לא מוגדר
```
# פקודת ה-'להפקיד'

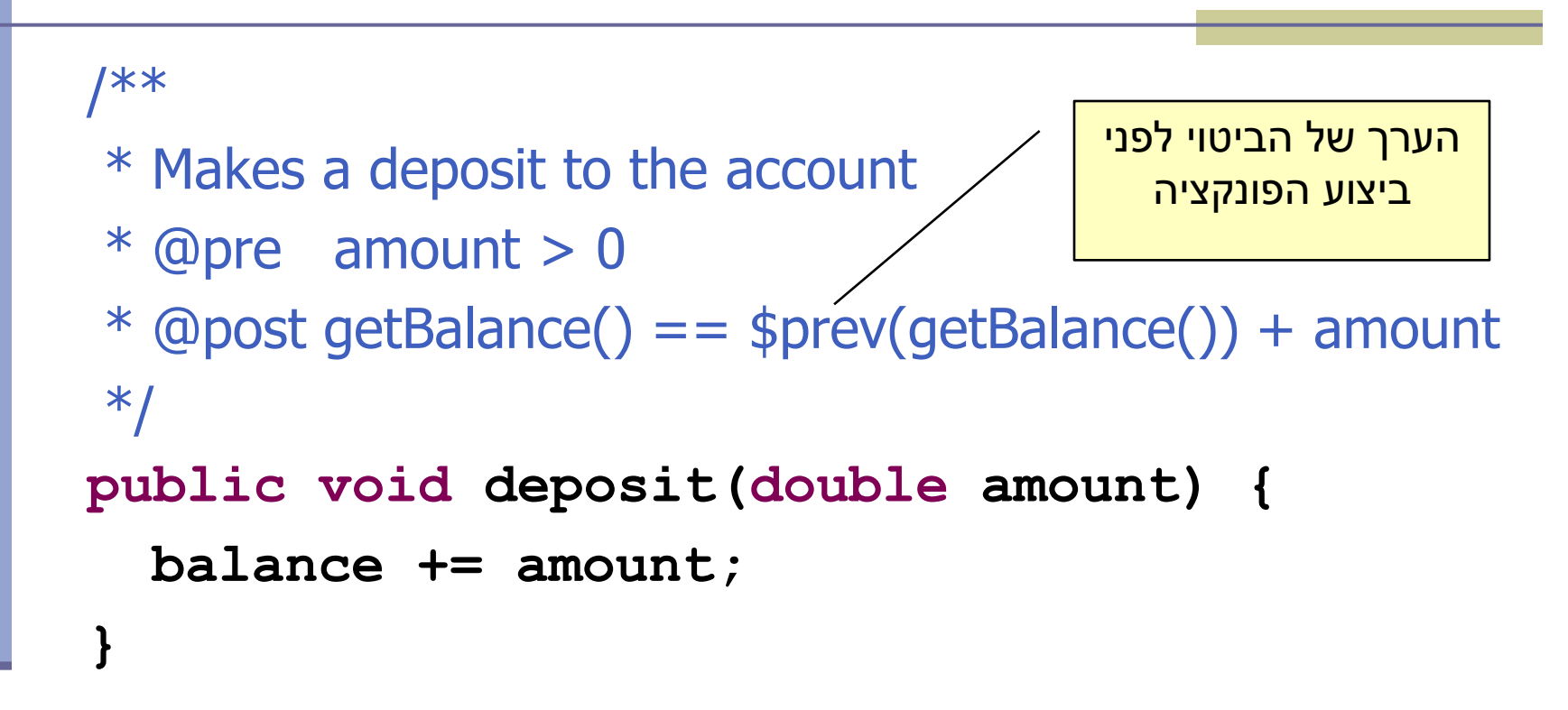

# פקודת ה-'למשוך'

#### /\*\*

**}**

- \* Withdraw amount from the account
- $*$  @pre  $0 <$  amount  $<=$  getBalance()
- $*$  @post getBalance() ==  $$prev(getBalance()) amount$ \*/

```
public void withdraw(double amount) {
```

```
balance -= amount;
```
נשתמש רק בממשק הפומבי של המחלקה לתיאור החוזה

### העברה בנקאית

### אפשרות א: מתודה סטטית שתקבל שני חשבונות בנק ותבצע ביניהם העברה:

```
/**
```
- \* Makes a transfer of amount from one account to the other
- $*$  @pre  $0 <$  amount  $\leq$  from.getBalance()
- \* @pre from != null
- $*$  @pre to  $!=$  null

```
* @pre from != to
```

```
* @post to.getBalance() == \text{sprev}(\text{to.getBalance}()) + \text{amount}
```

```
* @post from.getBalance() == \text{sprev}(\text{from.getBalance})) – amount
*/
```

```
public static void transfer(double amount,
```

```
BankAccount from,
```

```
BankAccount to) {
```

```
from.withdraw(amount);
```

```
to.deposit(amount);
```
**}**

### העברה בנקאית

### אפשרות א: מתודה סטטית שתקבל שני חשבונות בנק ותבצע ביניהם העברה:

```
/**
```

```
* Makes a transfer of amount from one account to the other
```

```
* @pre 0 < amount \leq from.getBalance()
```

```
* @pre from != null
```

```
* @pre to != null
```
**}**

**}**

```
* @post to.getBalance() == \text{sprev}(\text{to.getBalance})) + amount
```

```
* @post from.getBalance() == $prev(from.getBalance()) - amount*/
```

```
public static void transfer(double amount,
```
**BankAccount from,** 

```
BankAccount to) {
```

```
if (from != to) {
    from.withdraw(amount);
    to.deposit(amount);
```
## שמורת המחלקה (Class Invariant)

צריכה להתקיים "תמיד"

לפני ואחרי ביצוע כל מתודה ציבורית

אחרי הבנאי

במחלקה חשבון בנק:

- חשבון חייב להיות עם יתרה אי שלילית
- לכל חשבון קיים מספר מזהה במערכת

לכל חשבון יש בעלים

### שמורת **BankAccount**

#### /\*\*

- $*$  @inv getBalance()  $>= 0$
- \* @inv getAccountNumber() > 0
- \* @inv getOwner() != null

### \*/

**}**

**...**

**public class BankAccount {** 

### בנאי **BankAccount**

#### /\*\*

- \* Constructs a new account and sets its owner and identifier
- $*$  @pre id  $> 0$
- \* @pre customer != null
- \* @post getOwner() == customer
- \* @post getAccountNumber() == id

```
* @post getBalance() == 0
```

```
*/
```
**public BankAccount(Customer customer, long id) {**

```
accountNumber = id;
```

```
owner = customer;
```

```
}
```
### המערכת הבנקאית

- נתאר את מערכת התוכנה שלנו בעזרת דיאגרמות
	- דיאגרמות סטטיות:
	- תיאור היחסים בין המחלקות השונות במערכת
		- דיאגרמות דינאמיות:
		- תיאור ההתנהגות של המערכת בזמן ריצה
			- מצב האוביקטים
			- תיאור של תרחיש

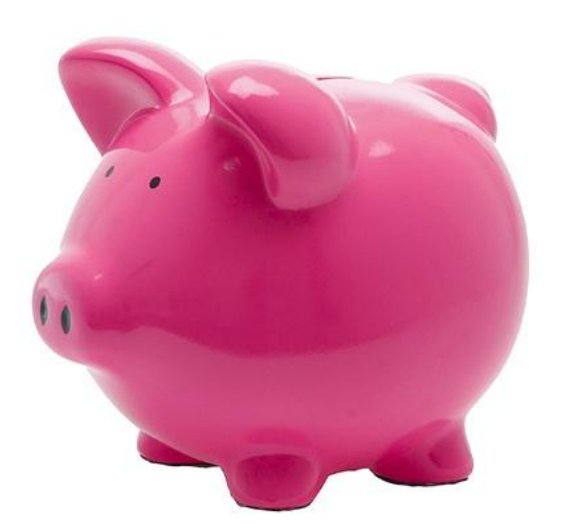

### Class Diagram

#### **BankAccount**

**public BankAccount(Customer customer, long id) public void withdraw(double amount) public void deposit(double amount) public void transferTo(double amount, BankAccount otherAccount) public double getBalance() public Customer getOwner() public double getNumber()**

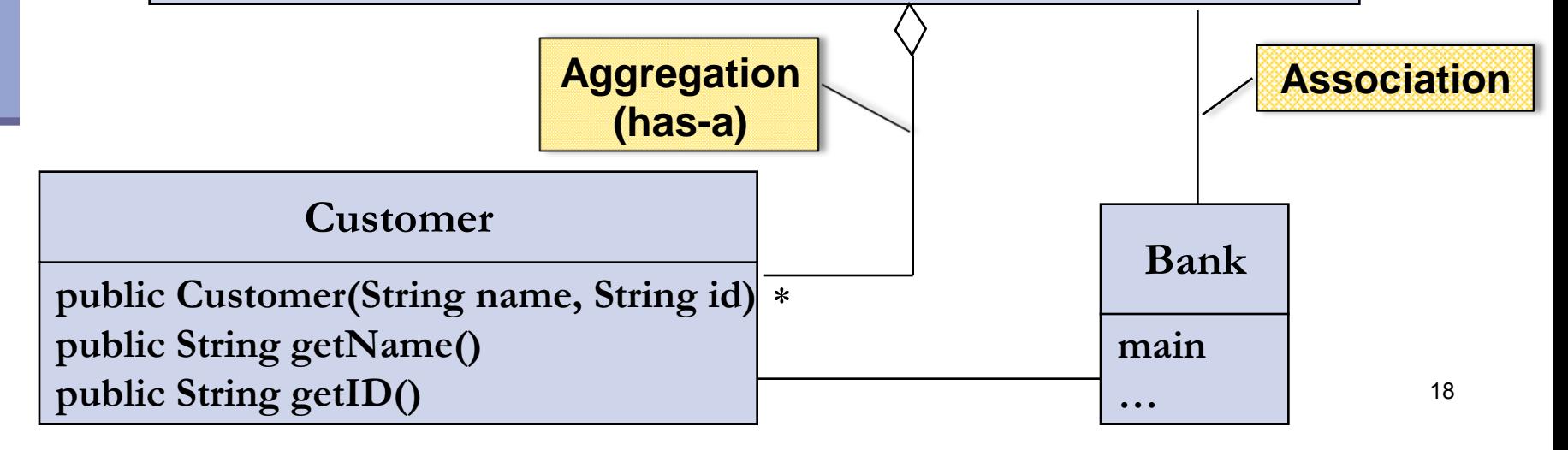

### המחלקה Customer

```
public class Customer {
   public Customer(String name, String id) {
        this.name = name;
        this.id = id;
   }
   public String getName() {
        return name;
   }
   public String getID() {
        return id;
   }
   private String name;
   private String id;
}
```
## Toy Bank Program

```
public class Bank {
```
**}**

**}**

```
public static void main(String[] args) {
```
**Customer customer1 = new Customer("Avi Cohen", "025285244"); Customer customer2 = new Customer("Rita Stein", "024847638"); BankAccount account1 = new BankAccount(customer1, 1234); BankAccount account2 = new BankAccount(customer2, 5678); BankAccount account3 = new BankAccount(customer2, 2984); account1.deposit(1000); account2.deposit(500); account1.transferTo(100, account3); account2.withdraw(300); System.out.println("account1 has " + account1.getBalance());**

**System.out.println("account2 has " + account2.getBalance());**

## Object Diagram

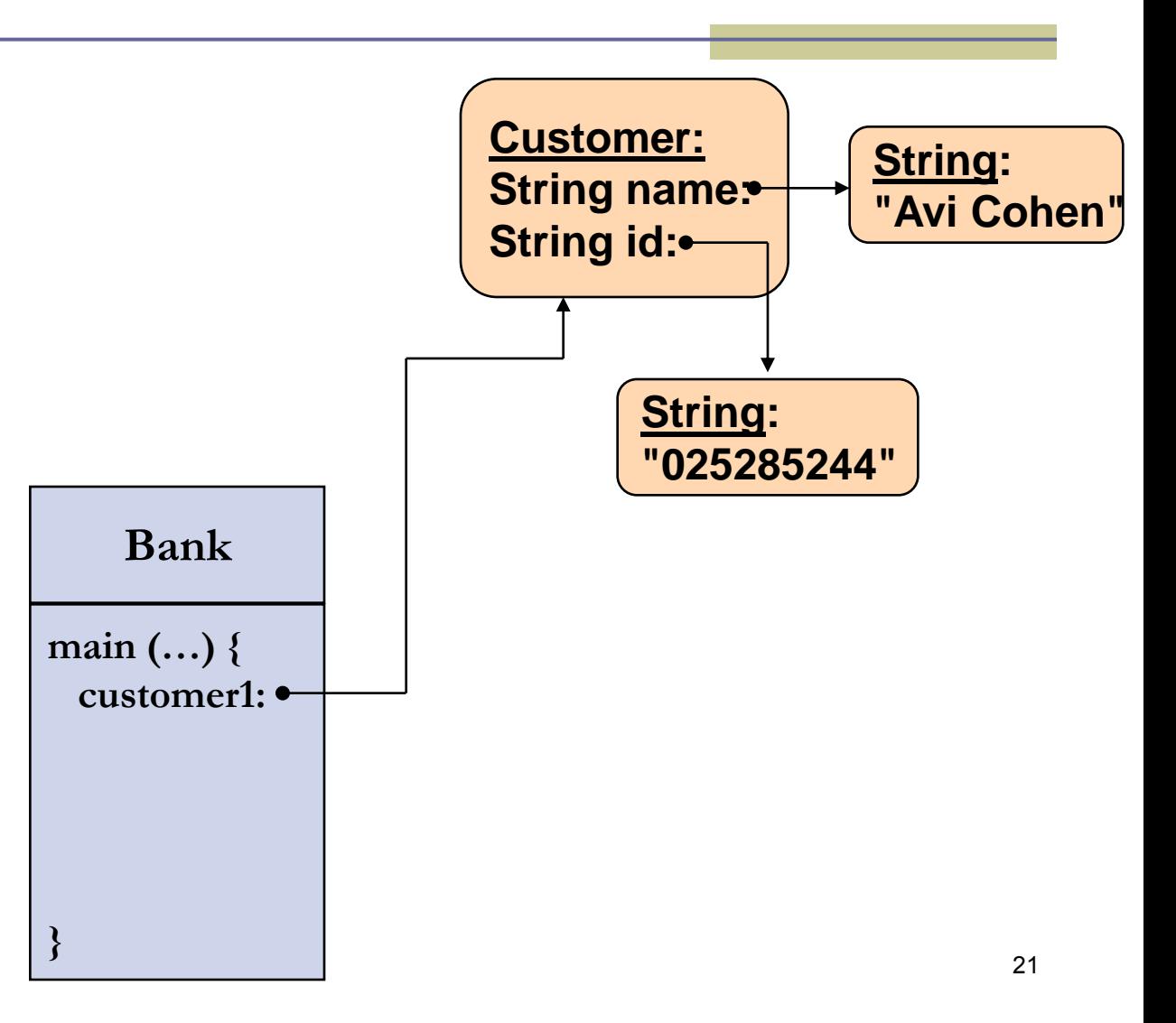

## Toy Bank Program

```
public class Bank {
   public static void main(String[] args) {
         Customer customer1 = new Customer("Avi Cohen", "025285244");
         Customer customer2 = new Customer("Rita Stein", "024847638");
         BankAccount account1 = new BankAccount(customer1, 1234);
         BankAccount account2 = new BankAccount(customer2, 5678);
         BankAccount account3 = new BankAccount(customer2, 2984);
         account1.deposit(1000);
         account2.deposit(500);
         account1.transferTo(100, account3);
         account2.withdraw(300);
         System.out.println("account1 has " + account1.getBalance());
         System.out.println("account2 has " + account2.getBalance());
   }
```
**}**

## Object Diagram

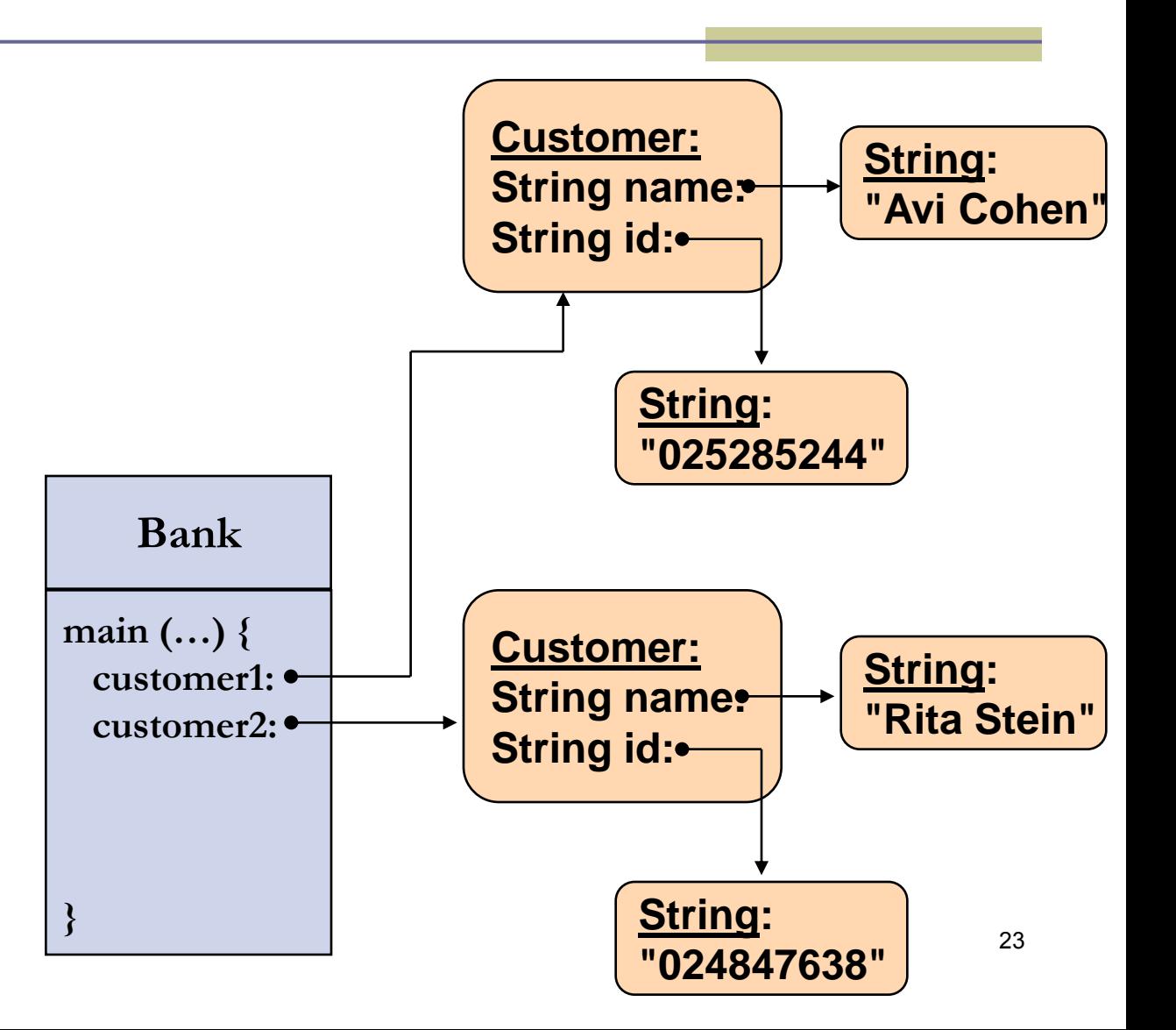

## Toy Bank Program

```
public class Bank {
   public static void main(String[] args) {
         Customer customer1 = new Customer("Avi Cohen", "025285244");
         Customer customer2 = new Customer("Rita Stein", "024847638");
         BankAccount account1 = new BankAccount(customer1, 1234);
         BankAccount account2 = new BankAccount(customer2, 5678);
         BankAccount account3 = new BankAccount(customer2, 2984);
         account1.deposit(1000);
         account2.deposit(500);
         account1.transferTo(100, account3);
         account2.withdraw(300);
         System.out.println("account1 has " + account1.getBalance());
         System.out.println("account2 has " + account2.getBalance());
   }
```
**}**

## Object Diagram

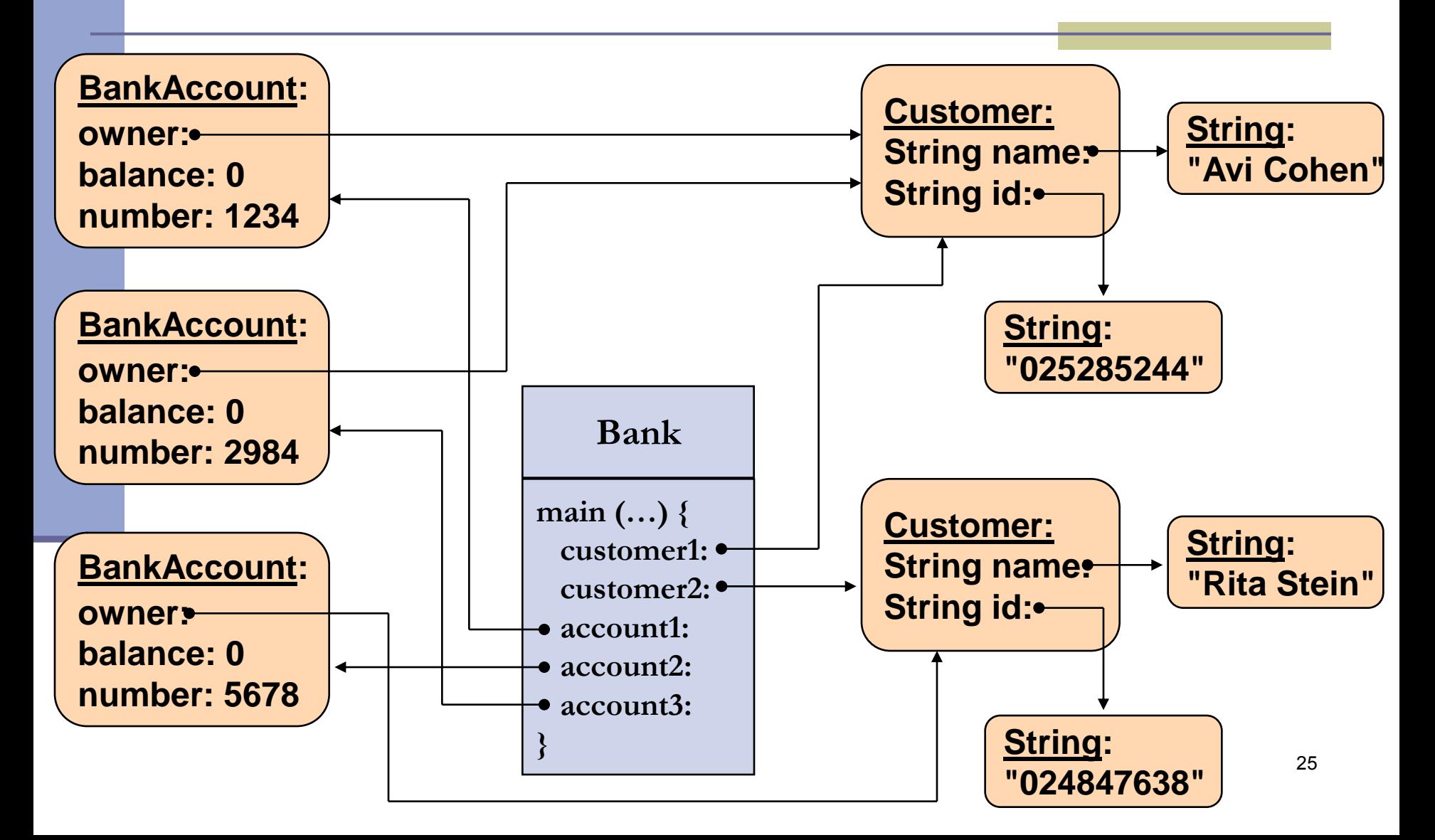

## Message Sequence Chart

```
public class Bank {
   public static void main(String[] args) {
         Customer customer1 = new Customer("Avi Cohen", "025285244");
         Customer customer2 = new Customer("Rita Stein", "024847638");
         BankAccount account1 = new BankAccount(customer1, 1234);
         BankAccount account2 = new BankAccount(customer2, 5678);
         BankAccount account3 = new BankAccount(customer2, 2984);
         account1.deposit(1000);
         account2.deposit(500);
         account1.transferTo(100, account3);
         account2.withdraw(300);
         System.out.println("account1 has " + account1.getBalance());
         System.out.println("account2 has " + account2.getBalance());
```
**}**

**}**

### Message Sequence Chart

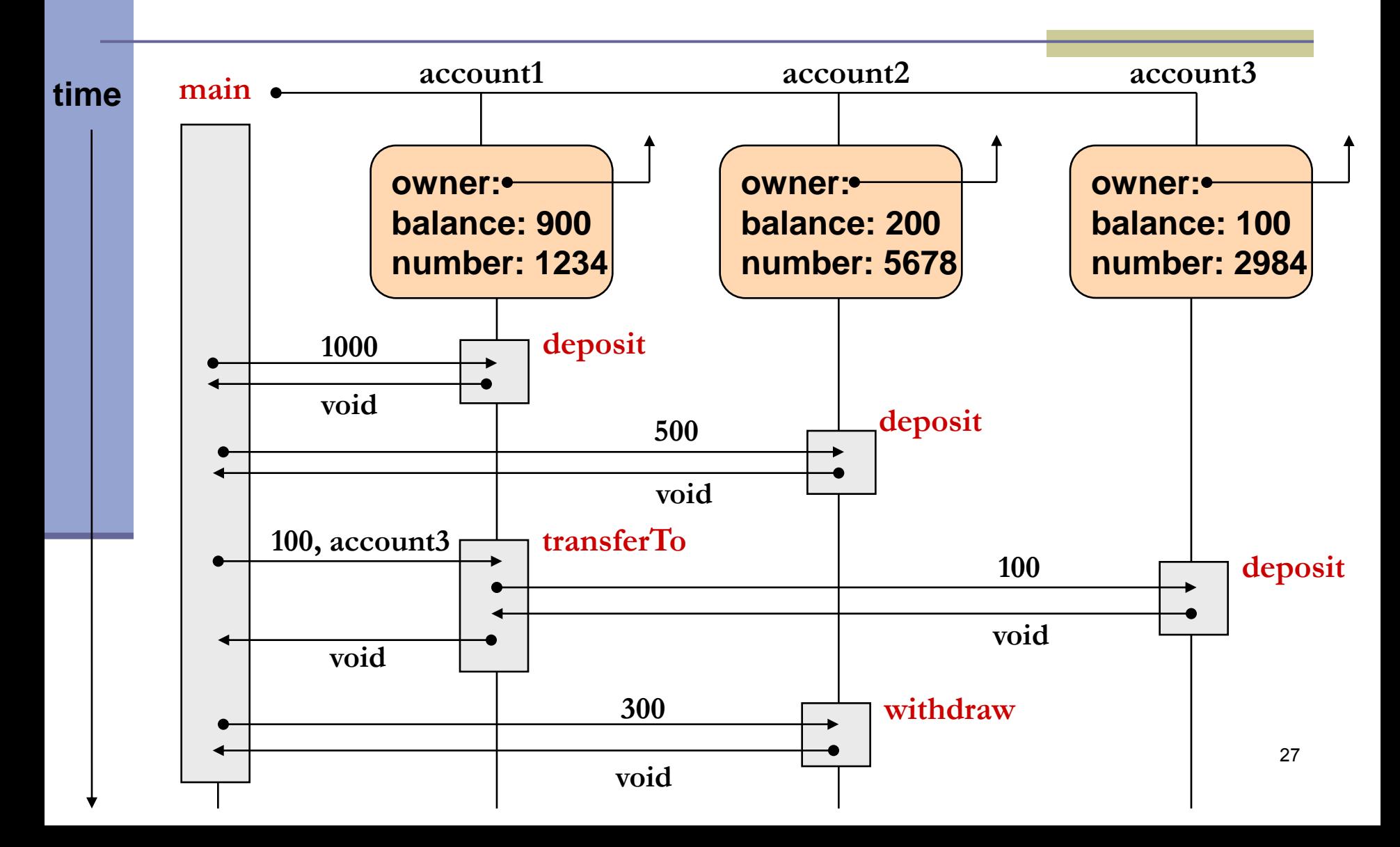

## **Output**

**public class Bank {**

**}**

**}**

```
public static void main(String[] args) {
```
**Customer customer1 = new Customer("Avi Cohen", "025285244");**

**Customer customer2 = new Customer("Rita Stein", "024847638");**

**BankAccount account1 = new BankAccount(customer1, 1234);**

**BankAccount account2 = new BankAccount(customer2, 5678);**

**BankAccount account3 = new BankAccount(customer2, 2984);**

**account1.deposit(1000); account2.deposit(500); account1.transferTo(100, account3); account2.withdraw(300);**

**output: account1 has 900.0 account2 has 200.0**

**System.out.println("account1 has " + account1.getBalance()); System.out.println("account2 has " + account2.getBalance());**